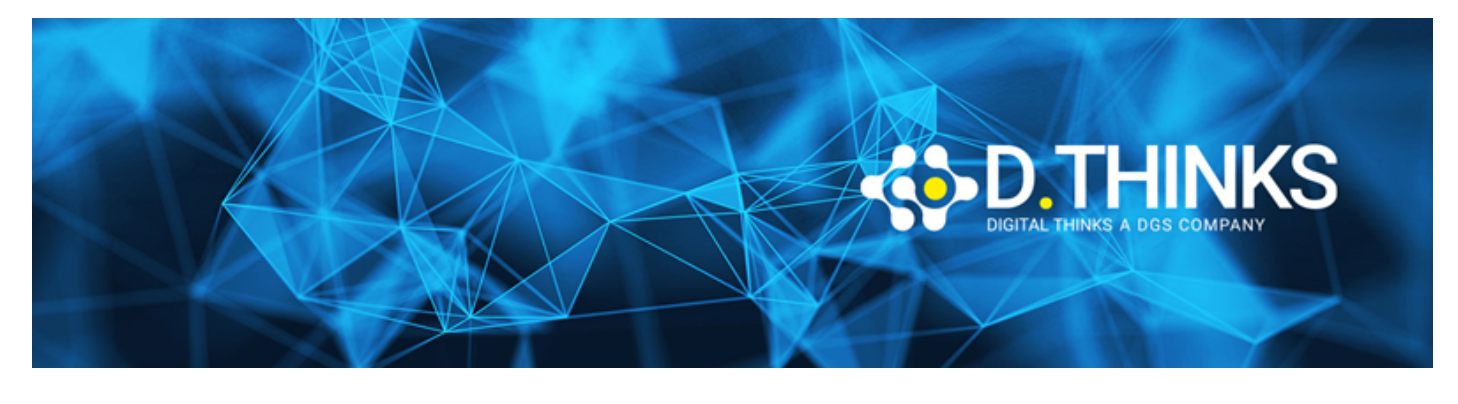

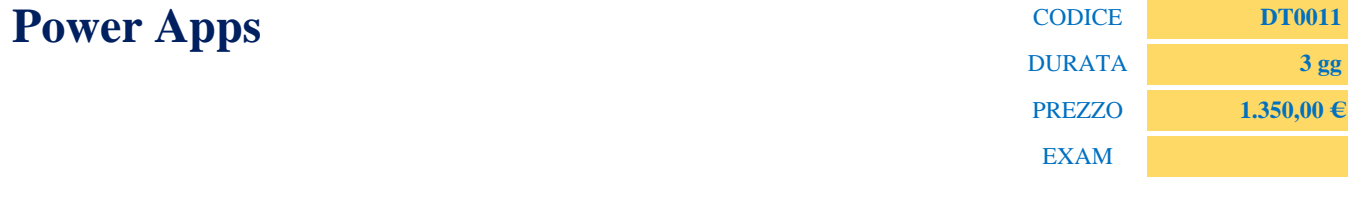

#### **DESCRIZIONE**

Microsoft PowerApps è una tecnologia Microsoft che consente sia agli sviluppatori che agli utenti aziendali di creare applicazioni line of business (LOB), con poca o nessuna codifica, che possono connettersi a un'ampia gamma di origini dati. Questo corso di formazione su PowerApps mostrerà ai partecipanti come creare app che migliorano i processi aziendali nella loro organizzazione e possono essere eseguite su qualsiasi dispositivo.

#### **TARGET**

Developers, No-Code Developers, Power App, Power Automate, Beginner, DevOps, Office 365

#### **PREREQUISTI**

Nessuno

#### **CONTENUTI**

#### Introduzione

- che cos'è Microsoft PowerApps?
- Abbonamenti PowerApps
- Connettori dati PowerApps
- Record e tabelle
- App canvas e app basate su modello
- Utilizzo dell'editor desktop di formazione PowerApps

### Origini dati

- Tabelle Excel
- Elenchi SharePoint
- SQL Server
- Dati locali

• Installazione e configurazione di un gateway dati

# Lavorare con le gallerie

- Personalizzare il layout
- Ordinare e cercare colonne
- Barra di scorrimento

## Moduli e carte

- Modifica modulo e visualizza i controlli del modulo
- Mostra e nascondi moduli
- Aggiunta e manipolazione di carte
- Uso di carte predefinite
- Riordino di carte
- Sblocco di carte
- Modifica della proprietà
- Nome visualizzato
- Modifica della proprietà del campo dati, Impostazione della proprietà di aggiornamento
- Impostazione della proprietà richiesta

### Lavorare con altri controlli

- Comprensione di controlli e proprietà
- Etichette e input di testo
- Menu a discesa
- Caselle combinate e caselle di riepilogo
- Istogrammi e grafici a torta
- Il controllo aggiungi immagine
- Il controllo selezione data

## Lavoro con le immagini

- Memorizzazione di immagini
- Utilizzo del controllo della fotocamera
- Recupero dei dati della fotocamera
- Regolazione delle immagini

## Formule PowerApps

- Proprietà di controllo e formule
- Valori
- Operatori e funzioni manipolazione dell'input dell'utente
- Utilizzo di formule per la formattazione condizionale

• Utilizzo di formule per eseguire azioni

### Lavorare con i dati

- Recupero e aggiornamento di record
- Creazione di record
- Eliminazione di dati
- Convalida dei dati

## Lavorare con il segnale GPS

- Recupero della posizione dell'utente
- Recupero di latitudine e longitudine
- Memorizzazione dei dettagli sulla posizione
- Visualizzazione di mappe di Bing
- Visualizzazione di mappe di Google

## Condivisione delle app

- Pubblicazione di un'app,
- Condivisione con individui
- Condivisione con gruppi di sicurezza
- Concessione dell'autorizzazione a un collega

## Lavoro offline

- Salvataggio di dati locali
- Recupero di dati locali
- Rendere le app disponibili offline

## Integrazione di Power BI

- Panoramica dell'integrazione di Power BI
- Condivisione e sicurezza
- Utilizzo del controllo riquadro di Power BI
- Utilizzo dell'oggetto visivo personalizzato di PowerApps
- Incorporamento di un'app in un riquadro della dashboard di Power BI